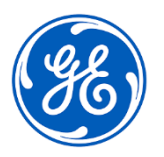

## **DRINGENDE SICHERHEITSINFORMATION**

GE Healthcare 3000 N. Grandview Blvd. – W440 Waukesha, WI 53188, USA

## Datum der Briefbereitstellung and European GEHC Referenznr. 30097

- An: Beauftragter Medizinproduktesicherheit Leitung der Biomedizintechnik Leitung der Krankenpflege Healthcare-Administrator / Risikomanagement
- RE: MAC VU360™-EKG-Systeme Fehlerhafte Patientenidentifikation und/oder demographische Fehler in Bezug auf Patienten

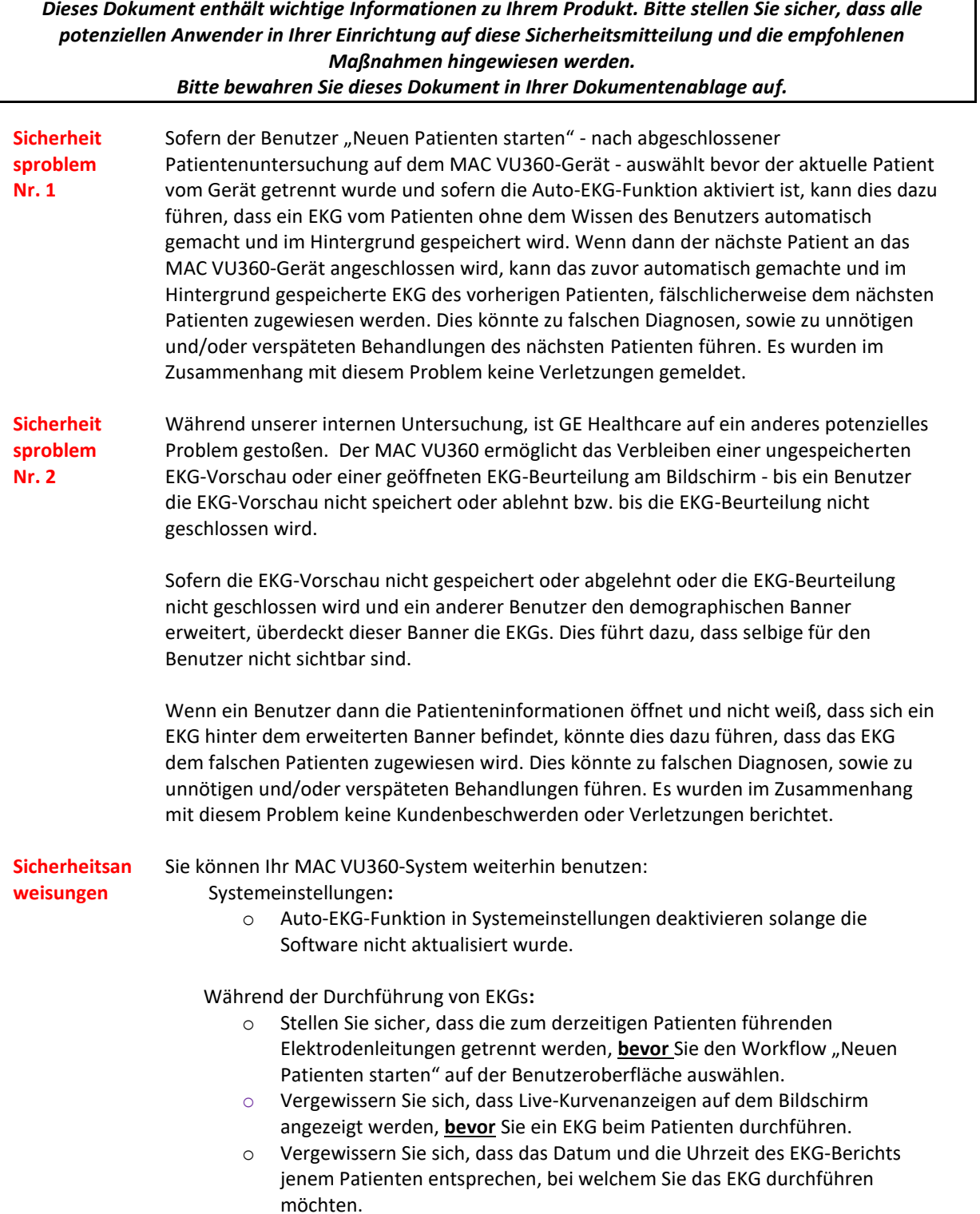

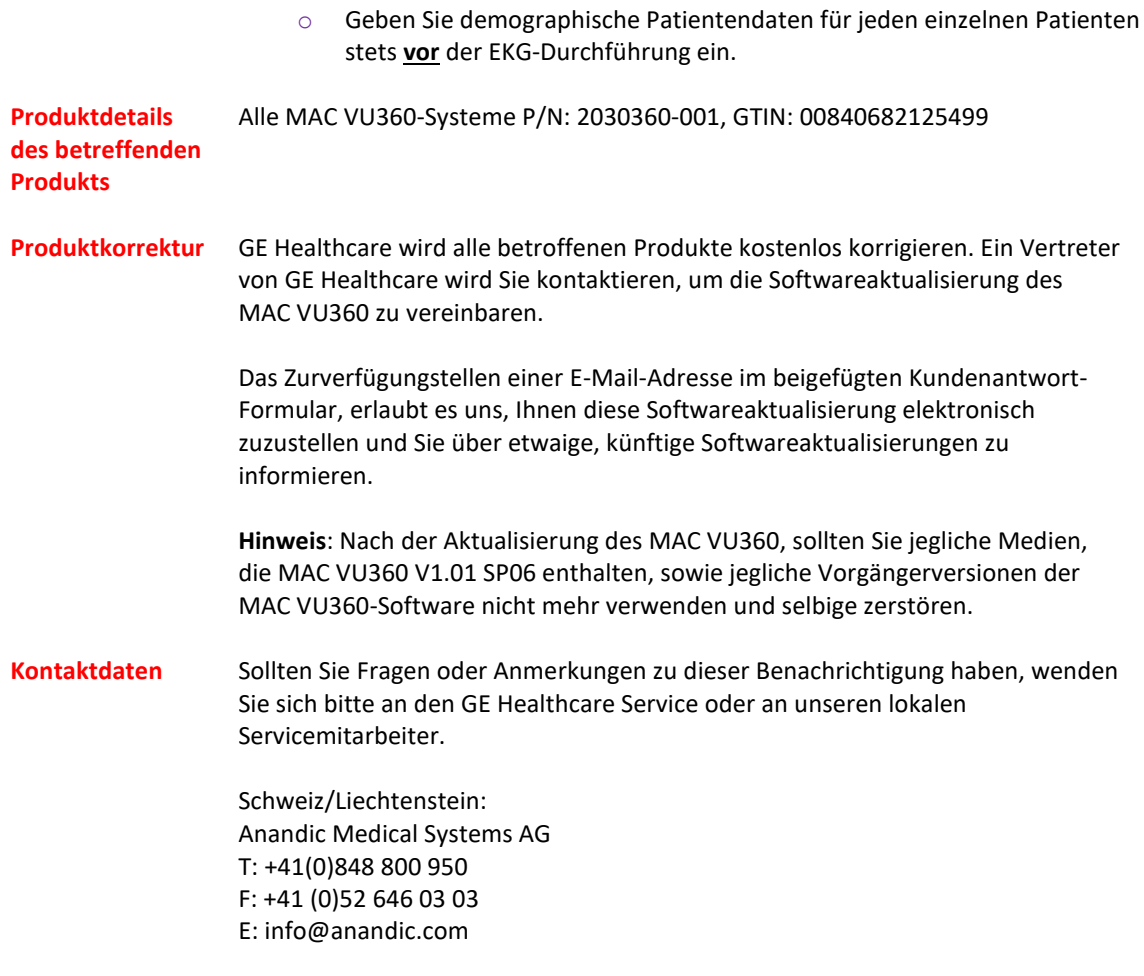

GE Healthcare bestätigt, dass diese Mitteilung an die zuständige nationale Behörde übermittelt wurde.

Bitte seien Sie versichert, dass die Beibehaltung eines hohen Sicherheits- und Qualitätslevels für uns höchste Priorität haben. Falls Sie Fragen haben, wenden Sie sich bitte umgehend über die obenstehenden Kontaktmöglichkeiten an uns.

Mit freundlichen Grüßen,

Laila Gurney<br>
Chief Quality & Regulatory Officer<br>
Chief Medical Officer

Chief Medical Officer Chief Quality & Regulatory Officer GE Healthcare GE Healthcare GE Healthcare GE Healthcare GE Healthcare GE Healthcare

 $\mathcal{M}^{\mathcal{A}}$ 

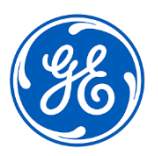

GEHC Referenznr. 30097

## **BESTÄTIGUNG EINER KORREKTURMASSNAHME FÜR MEDIZINISCHE GERÄTE KUNDENANTWORT ERFORDERLICH**

**Bitte füllen Sie dieses Formular aus und senden Sie es umgehend nach Erhalt - spätestens jedoch 30 Tage nach Erhalt - an GE Healthcare zurück. Dadurch bestätigen Sie, dass Sie die Mitteilung zu der Korrekturmaßnahme für medizinische Geräte erhalten und verstanden haben.**  Name des Kunden/Warenempfängers: Straße:

Ort/Bundesland/PLZ/Land:

Telefonnummer:

E-Mail-Adresse\*:

\*Das Zurverfügungstellen einer E-Mail-Adresse erlaubt es uns, Ihnen diese Softwareaktualisierung elektronisch zuzustellen und Sie über etwaige, künftige Softwareaktualisierungen zu informieren.

Seriennummern der betroffenen Produkte (bei Bedarf zusätzliche Seiten hinzufügen):

> Wir bestätigen den Erhalt und die Zur Kenntnisnahme der beigefügten Benachrichtigung bezüglich des Medizinprodukts, sowie, dass wir das entsprechende Personal benachrichtigt und dieser Benachrichtigung entsprechende Maßnahmen unternommen haben und unternehmen werden.

## **Bitte geben Sie den Namen der zuständigen Person an, die dieses Formular ausgefüllt hat.**

Unterschrift:

Name in Druckbuchstaben:

Titel:

Datum (TT/MM/JJJJ):

**Bitte senden Sie das ausgefüllte Formular gescannt oder als Foto per E-Mail an:** Rückrufantwort FMI@anandic.com